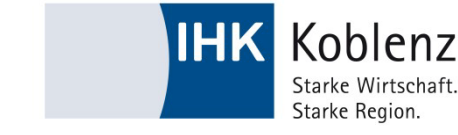

# **Hinweisblatt**

## **Hilfsmittel und zulässige Eintragungen**

Bei der Prüfung sind in den erlaubten Hilfsmitteln nur bestimmte Eintragungen, Bearbeitungen bzw. Markierungen zulässig. Verstöße dagegen können zum Nicht-Bestehen der Prüfung führen. Die folgenden Hinweise sollen vor diesem Hintergrund eine Hilfestellung sein.

### **Welche Hilfsmittel sind erlaubt?**

Es sind alle Hilfsmittel gemäß der "Hilfsmittelliste der IHK für die bundeseinheitliche Prüfung" in der jeweils aktuellen Fassung erlaubt.

Die aktuellen Hilfsmittellisten zu den jeweiligen Abschlüssen finden Sie unter: [www.dihk-bildungs-gmbh.de/weiterbildung/pruefungen-von-a-z/](http://www.dihk-bildungs-gmbh.de/weiterbildung/pruefungen-von-a-z/)

Im Falle von frei erwerbbarer Literatur sind alle handelsüblichen Ausgaben zugelassen. Handelsüblich bedeutet, dass jedermann dieses Werk in einer Buchhandlung erwerben können muss. Es können gebundene Ausgaben oder Einzelblattsammlungen sein.

#### **Welche Eintragungen bzw. Bearbeitungen dürfen in die Hilfsmittel vorgenommen werden?**

Ergänzend zu den primären Angaben in der **"Hilfsmittelliste für die Bundeseinheitliche Prüfung"** für das jeweilige Prüfungsjahr gilt:

#### **Erlaubt sind:**

- Markierungen und Unterstreichungen (auch farblich).
- Querverweise von einer Stelle auf andere Stellen innerhalb der zugelassenen Hilfsmittel, wie z. B. "siehe Seite 22", "vgl. § 119 BGB", "§§ 433, 929 BGB", "§ 823 Abs. 2 S. 1 BGB", "§ 4 Nr. 26 UStG", "§ 4 Abs. 5 Nr. 1 S. 2 EStG", "IAS 8.10", "IAS 15.5 (a)".
- Klebereiter, Klebezettel o. Ä. an den Seitenrändern mit Normenverweisen (Verweis auf einen anderen Paragraphen), z.B. § 433 BGB.
- Klebereiter, Klebezettel o.Ä. an den Seitenrändern, die mit Zitat aus der jeweiligen Überschrift (z. B.: §433 BGB Kaufvertrag, Korrosionsarten) beschriftet sind.

#### **Verboten sind u. a.:**

- Inhaltliche Anmerkungen, Abkürzungen oder (Rechen-)Zeichen, wie z. B. Stichworte ("siehe Mietvertrag", "nicht bei Azubi!", "Kaufrecht", "Rechtsfolgen § 357 BGB" usw.), Durchnummerierungen, "zzgl.", "abzgl.", "+", "-", "./."
- Lösungsschemata (z. B.: "Energiebedarf: 1. Masse berechnen, 2. Temperaturdifferenz berechnen, 3. Wärmeaufnahme berechnen, 4. Energiezufuhr ermitteln, 5. Wirkungsgrad berücksichtigen…").
- Radierte bzw. entfernte unzulässige Eintragungen/Anmerkungen/o. Ä., wenn sie trotz der Radierung/Entfernung noch zu erkennen sind.
- Hinzufügen von Blättern (einlegen, einkleben oder dergleichen).
- Umstellen von Formeln (z. B.: "R=U/I I= U/R").

#### **Was bedeutet die Rechtsstandangabe für die Gesetzestexte?**

Nach dem angegebenen Rechtsstand wird korrigiert. Werden die Aufgaben nach dem neuesten Rechtsstand gelöst, ist dies ebenfalls korrekt.

Die Aufgaben dürfen nicht nach einem älteren Rechtsstand als angegeben, gelöst werden!

**Sofern Sie noch Fragen haben, stehen Ihnen die Mitarbeiter der IHK Koblenz, Prüfungswesen Weiterbildung, gerne zur Verfügung.**